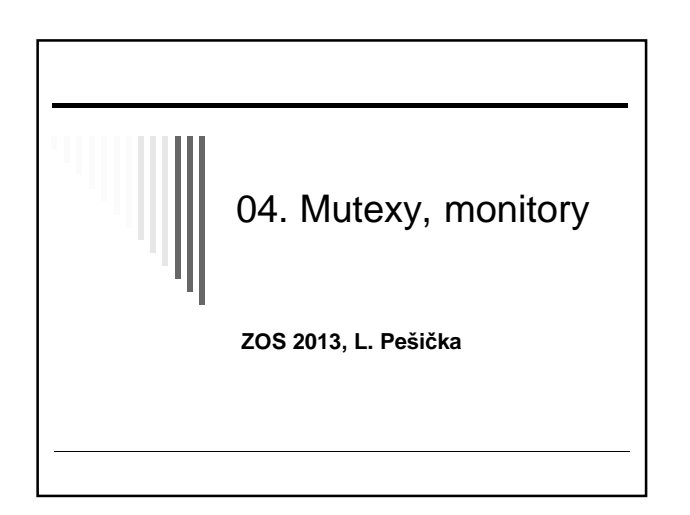

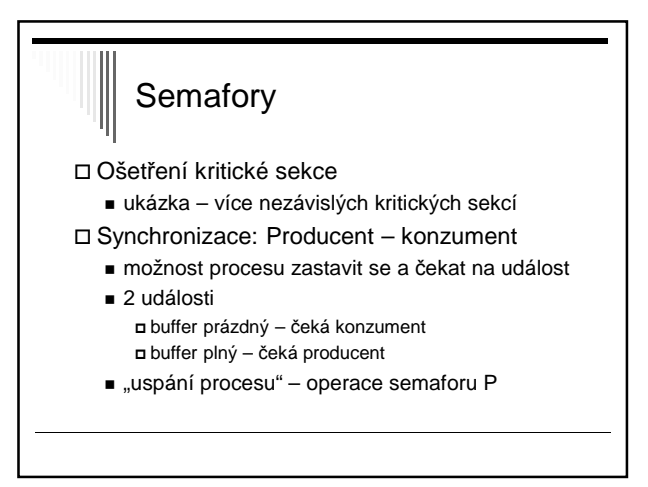

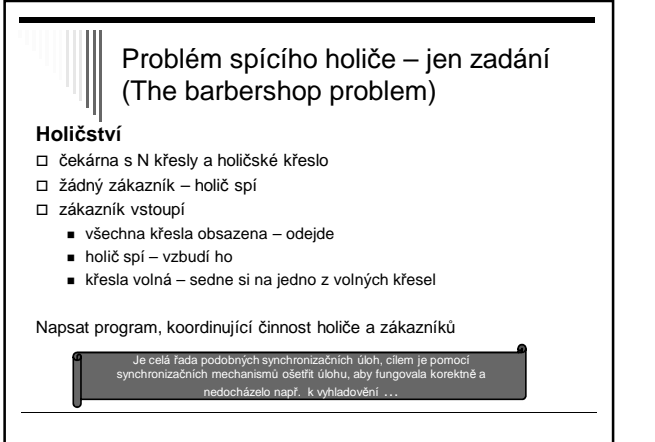

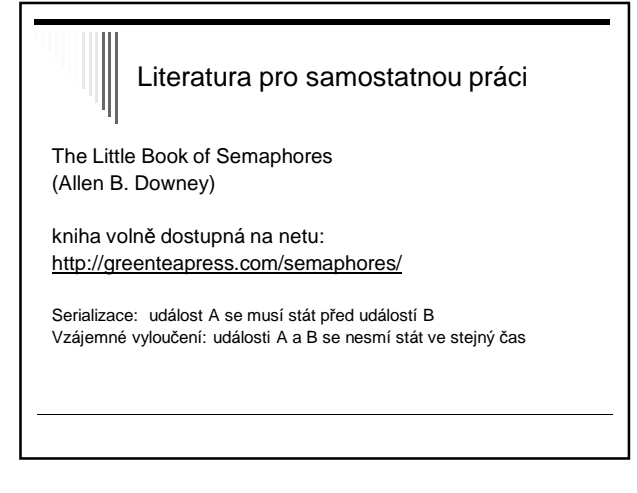

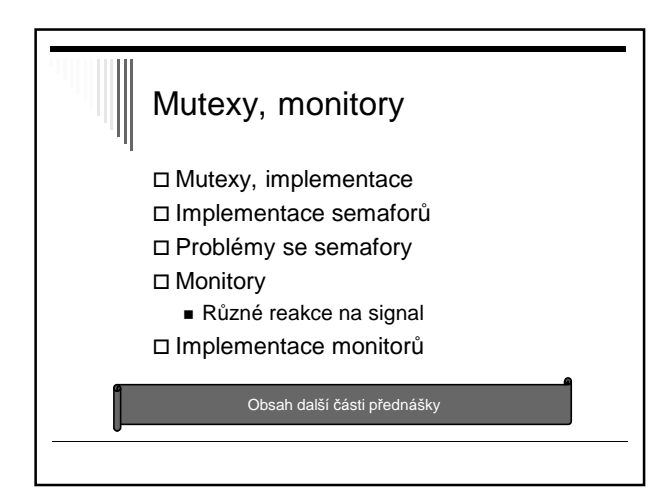

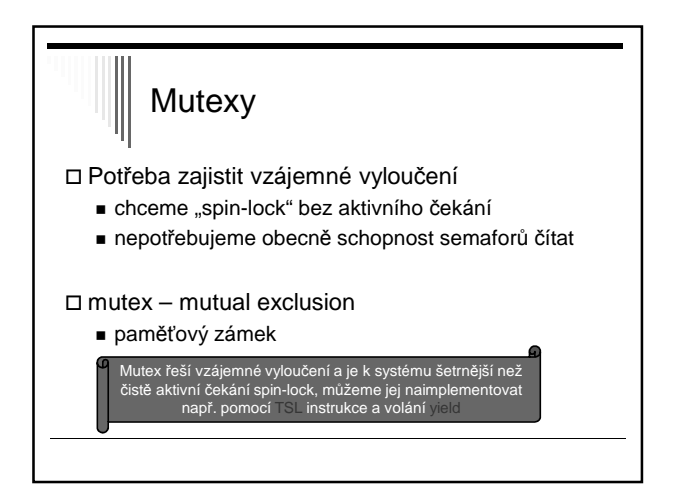

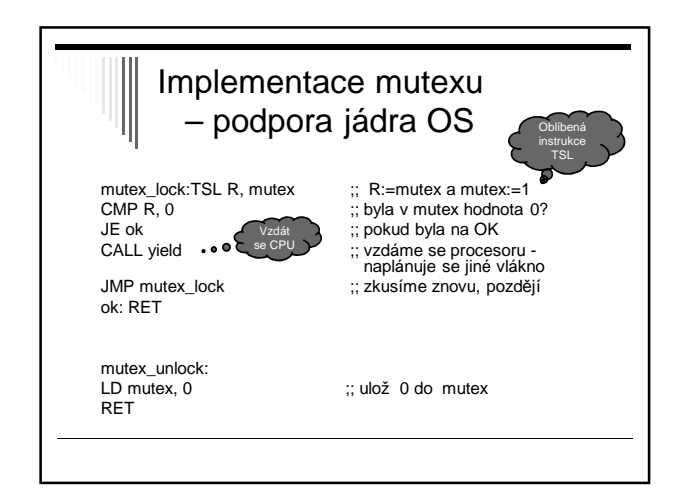

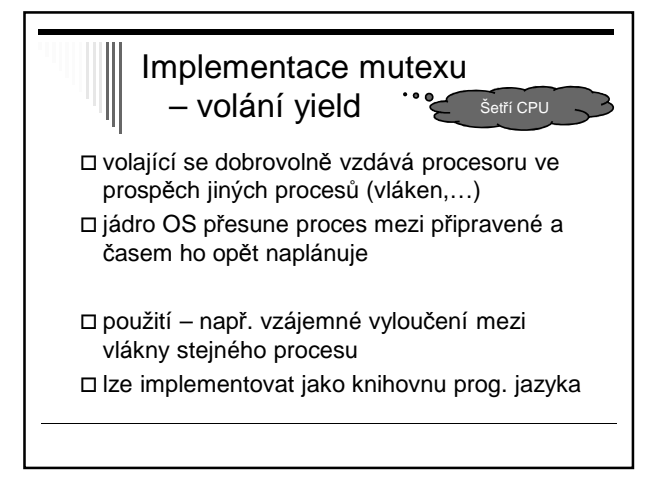

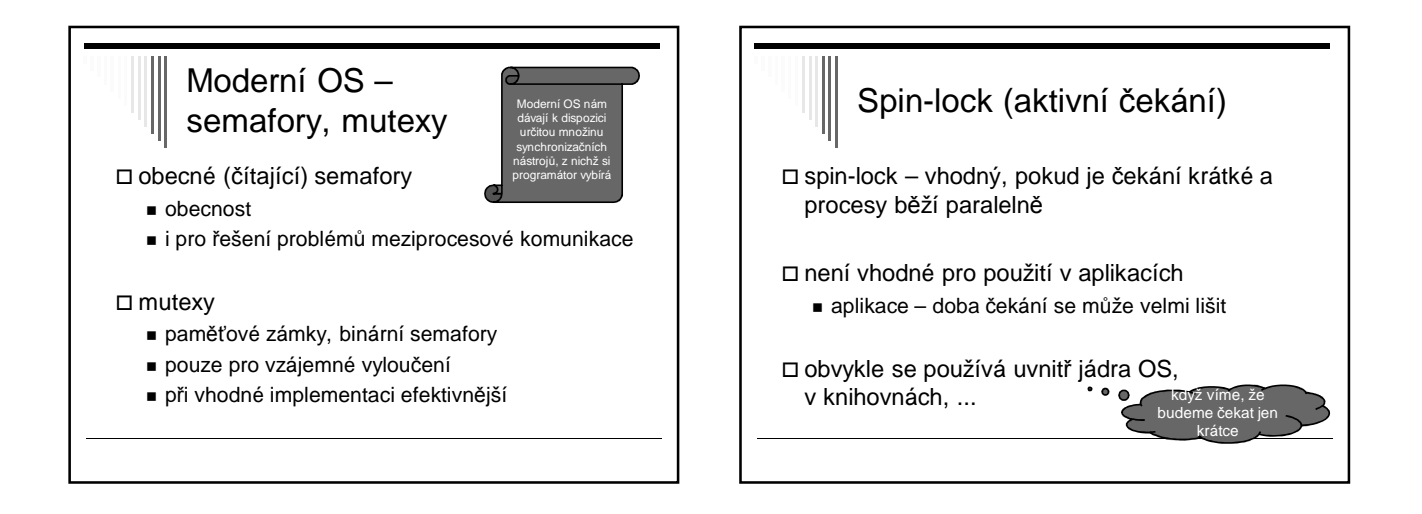

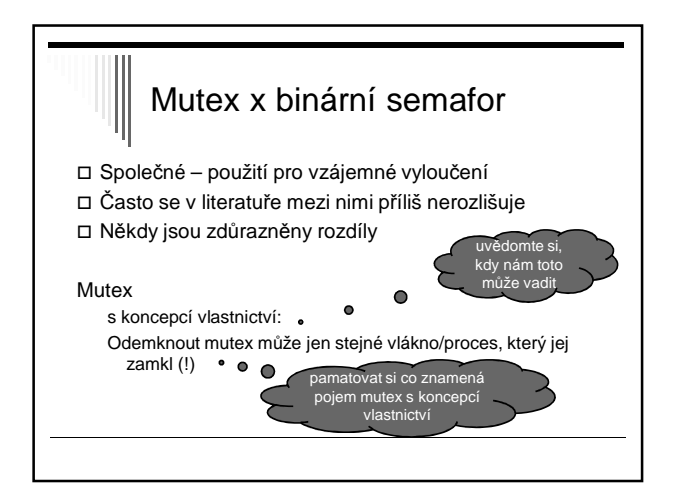

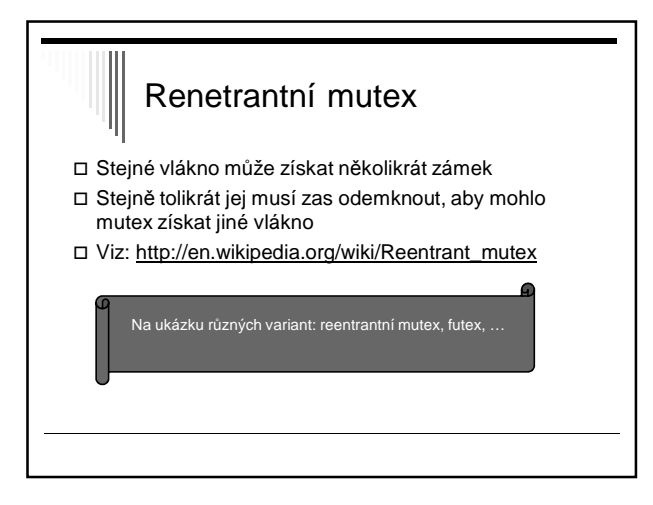

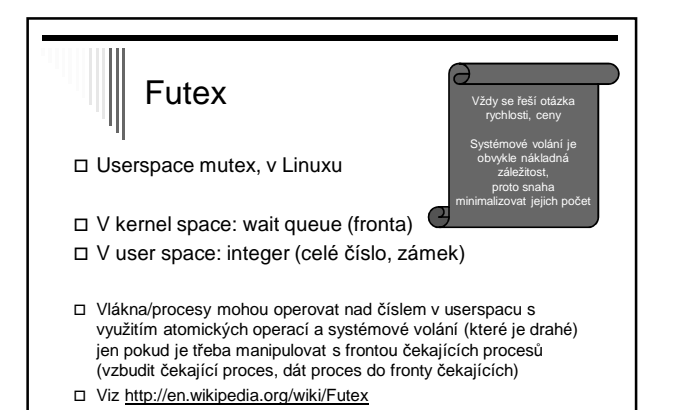

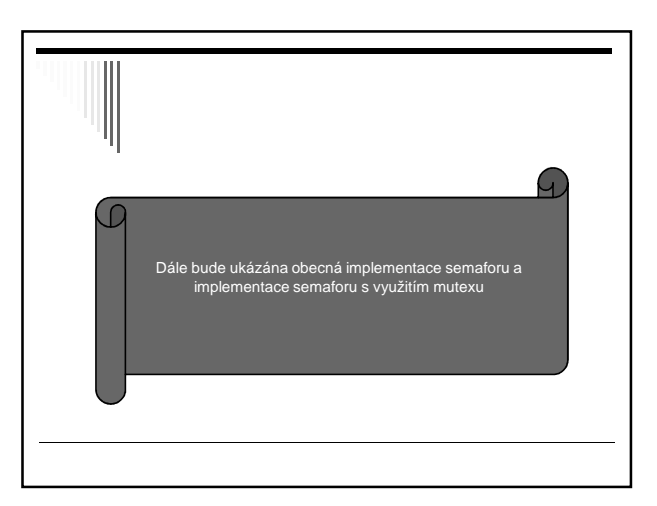

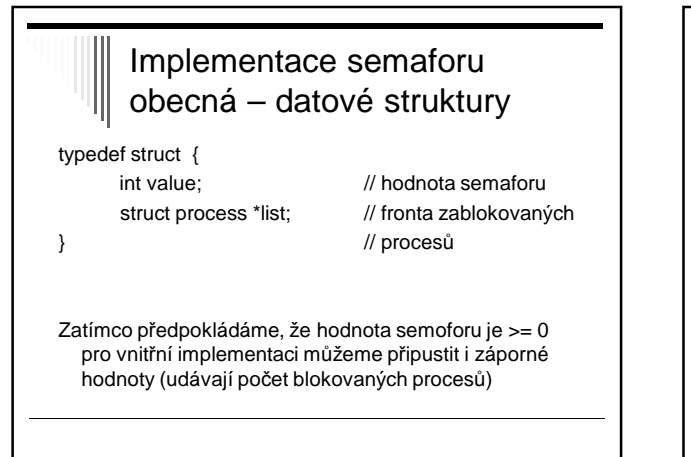

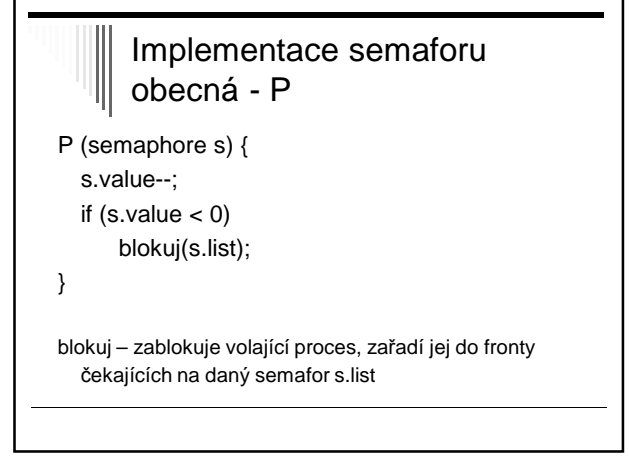

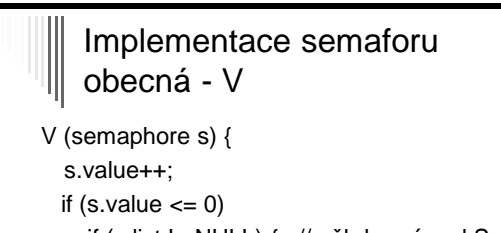

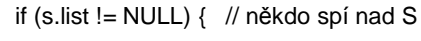

- vyjmi\_z\_fronty(p);
- vzbud (p); // blokovaný -> připrav.

} }

### **Semafory** implementace s využitím mutexu S každým semaforem je sdruženo:

### celočíselná proměnná **s.c**

- pokud může nabývat i záporné hodnoty
- |s.c| vyjadřuje počet blokovaných procesů

#### binární semafor **s.mutex**

- vzájemné vyloučení při operacích nad semaforem seznam blokovaných procesů **s.L**

# Seznam blok. procesů

- Proces, který nemůže dokončit operaci P bude zablokován a uložen do seznamu procesů s.L blokovaných na semaforu s
- Pokud při operaci V není seznam prázdný - vybere ze seznamu jeden proces a odblokuje se

### Uložení datové struktury semafor

□ semafory v jádře OS - přístup pomocí služeb systému

□ semafory ve sdílené paměti

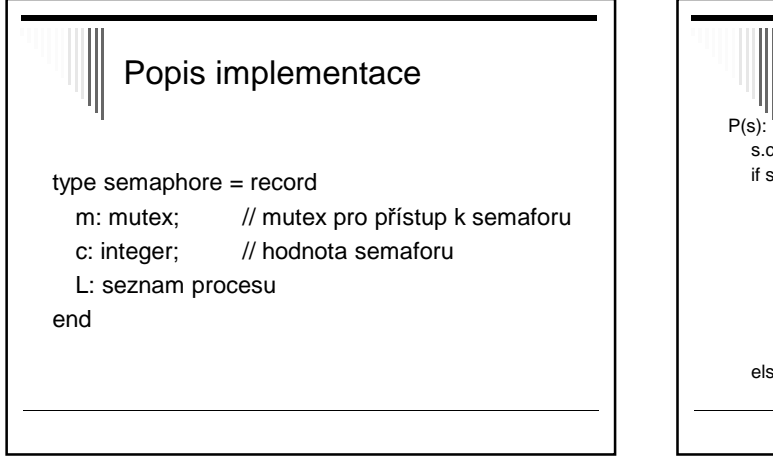

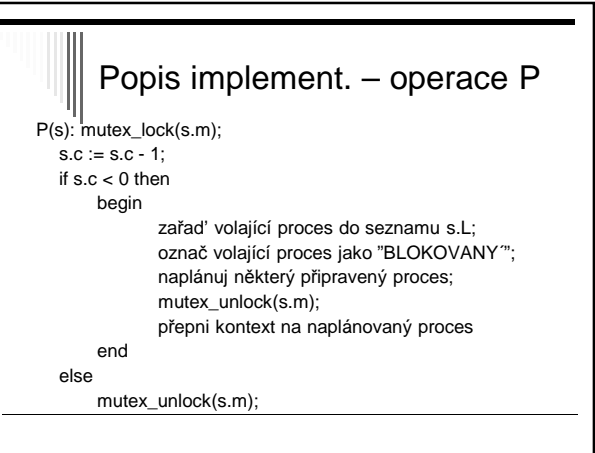

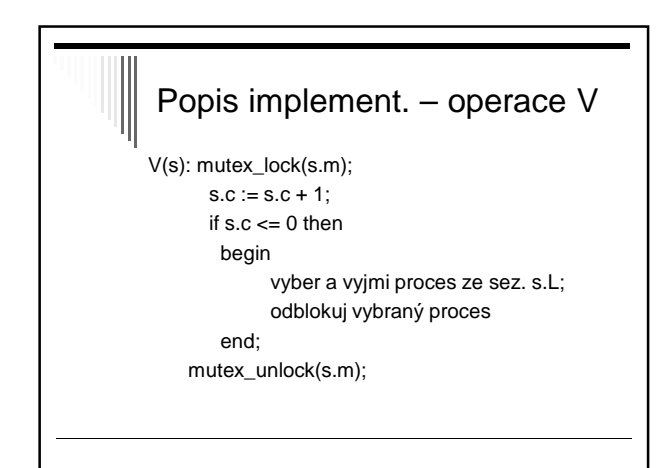

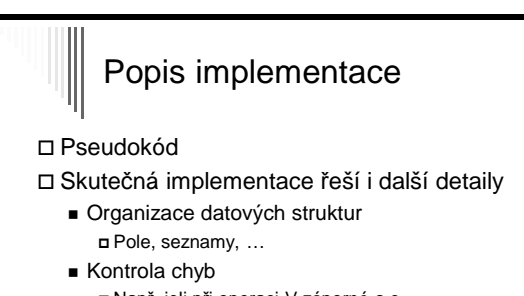

 Např. jeli při operaci V záporné s.c a přitom s.L je prázdné

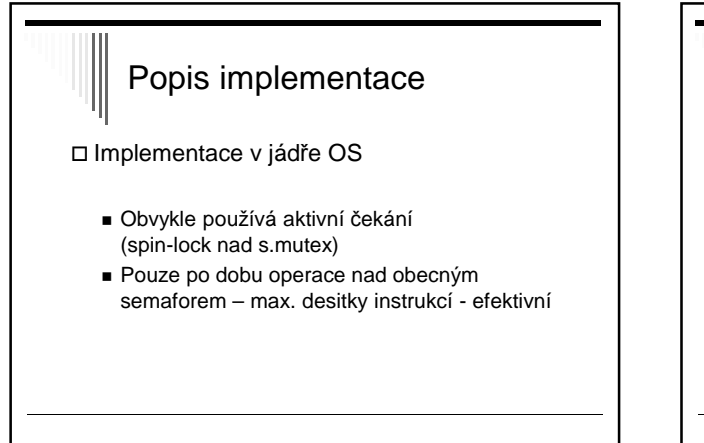

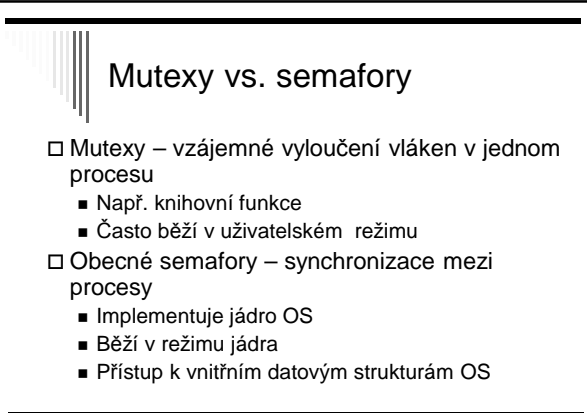

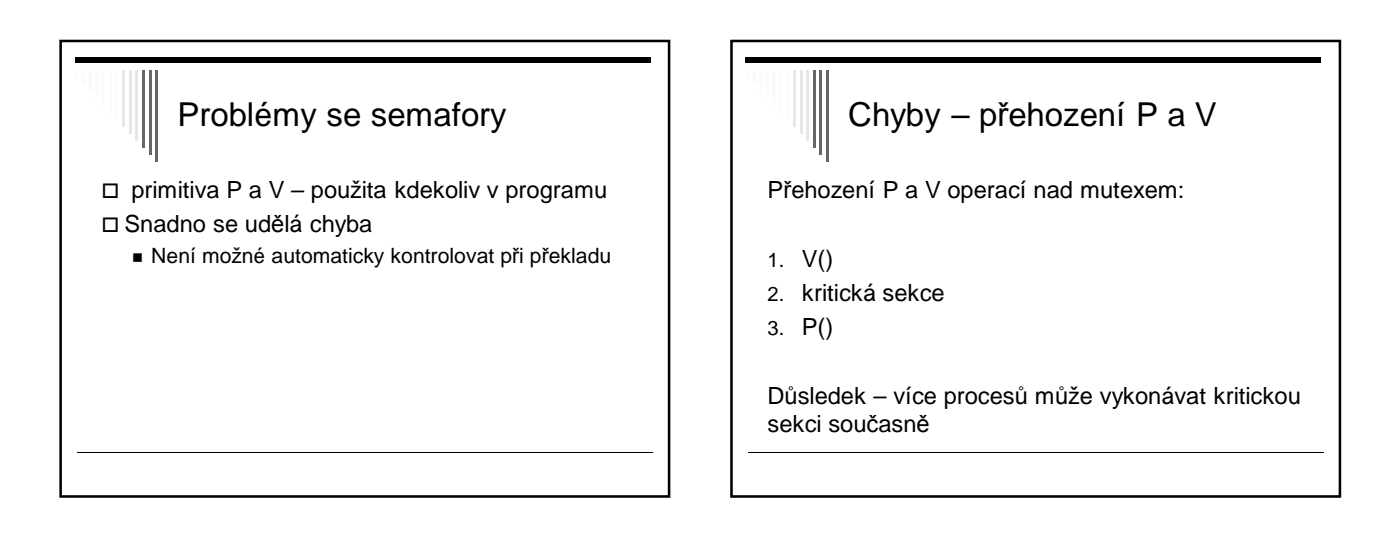

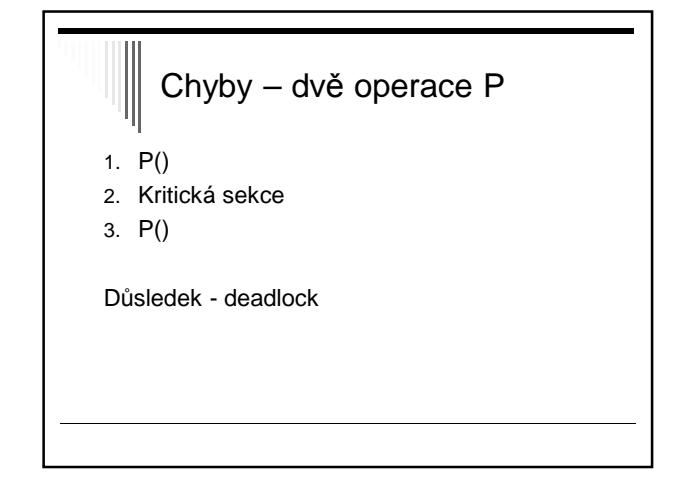

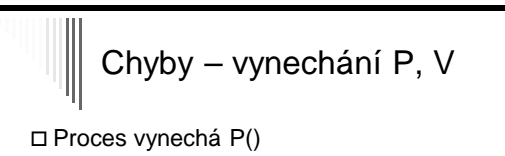

 Proces vynechá V() Vynechá obě

Důsledek – porušení vzájemného vyloučení nebo deadlock

# Monitory

- Snaha najít primitiva vyšší úrovně, která zabrání části potenciálních chyb
- Hoare (1974) a Hansen (1973) nezávisle na sobě navrhli vysokoúrovňové synchronizační primitivum nazývané monitor
- Odlišnosti v obou návrzích

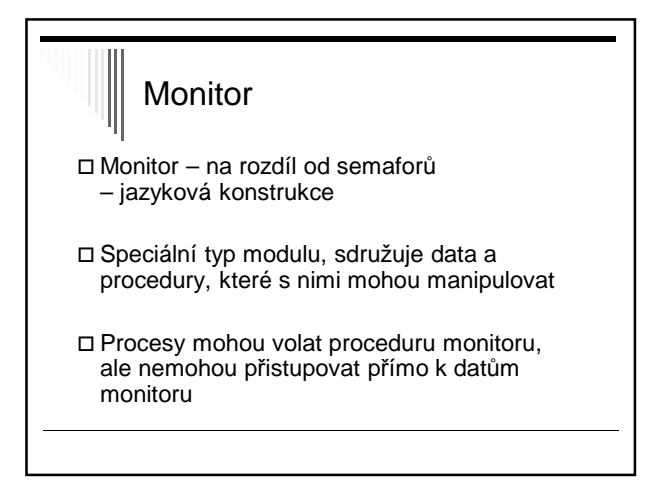

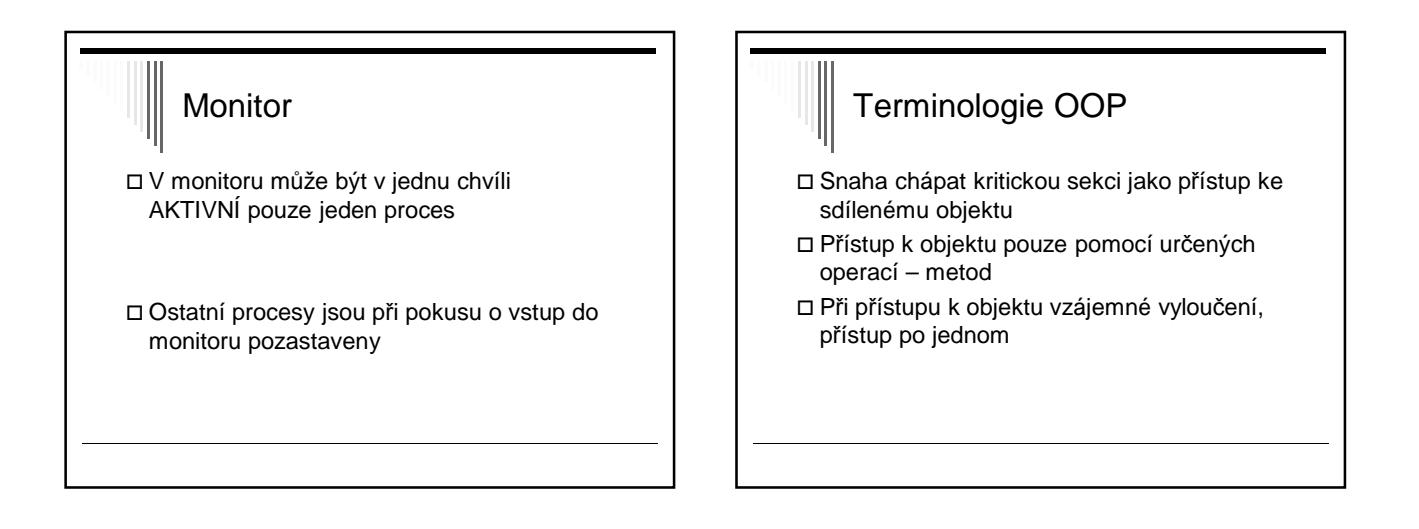

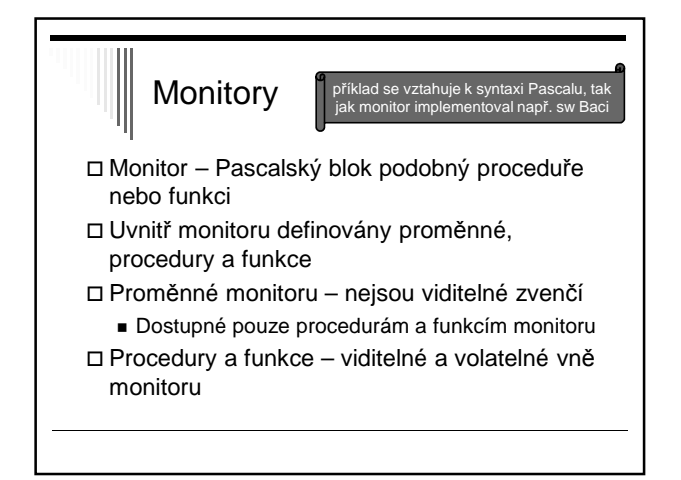

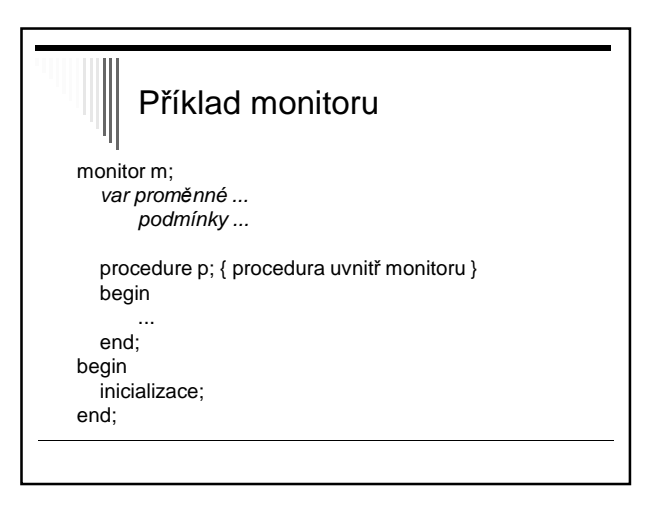

## Příklad

Použití pro vzájemné vyloučení

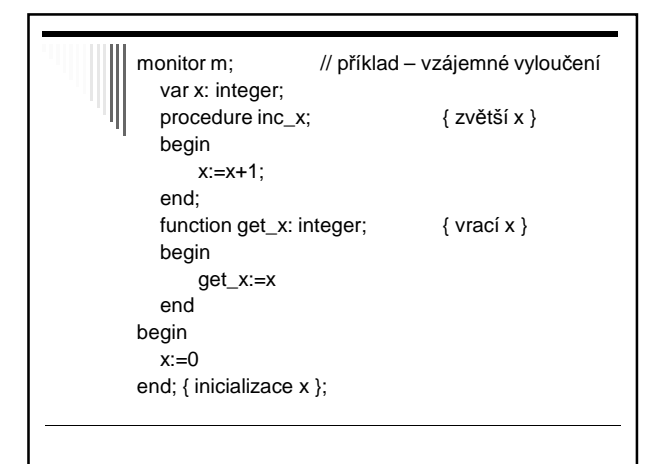

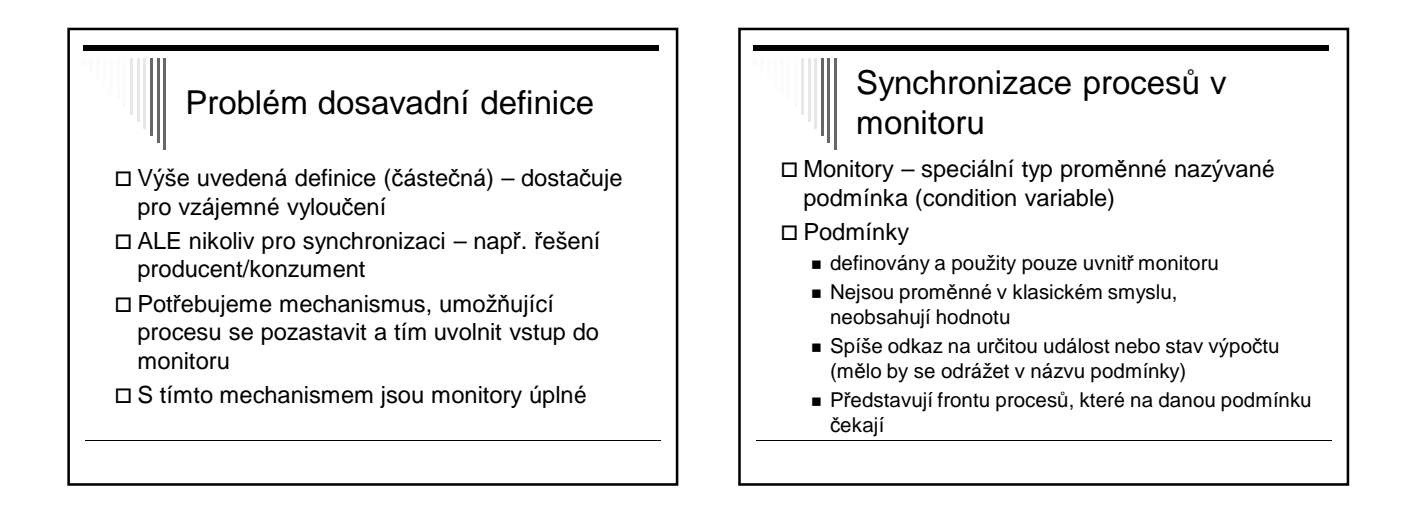

# Operace nad podmínkami

Definovány 2 operace – wait a signal

#### **C.wait**

Volající bude pozastaven nad podmínkou C

 Pokud je některý proces připraven vstoupit do monitoru, bude mu to dovoleno

# Operace nad podmínkami

#### **C.signal**

- Pokud existuje 1 a více procesů pozastavených nad podmínkou C, reaktivuje jeden z pozastavených procesů, tj. bude mu dovoleno pokračovat v běhu uvnitř monitoru
- Pokud nad podmínkou nespí žádný proces, nedělá nic ☺
	- Rozdíl oproti semaforové operaci V(sem), která si "zapamatuje", že byla zavolána

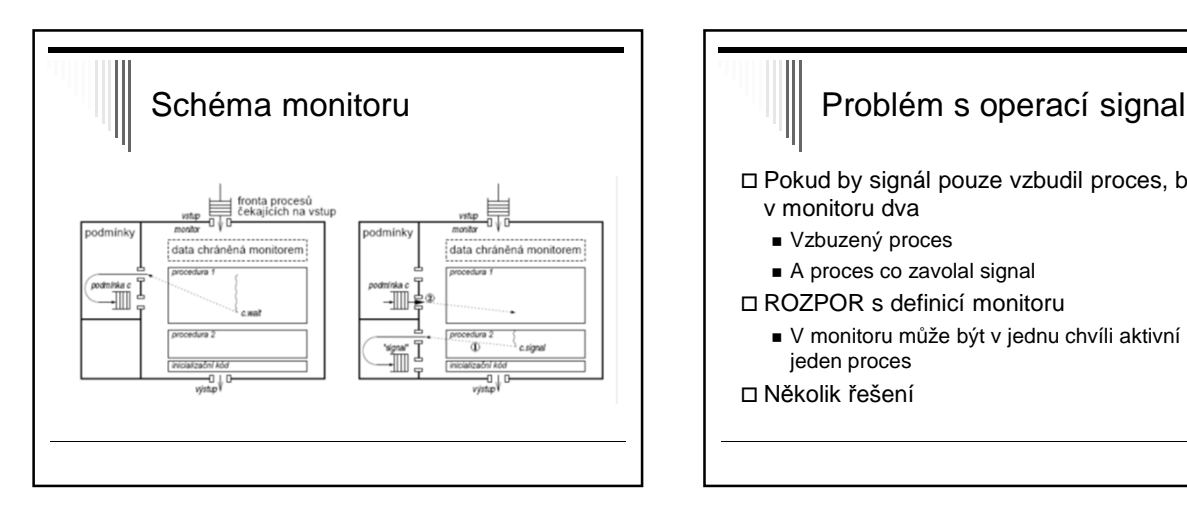

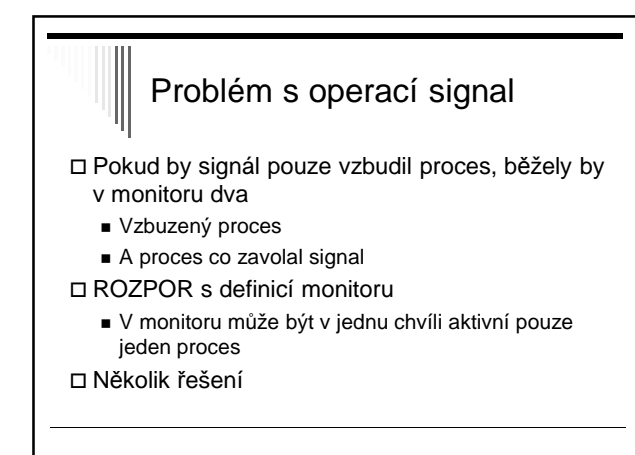

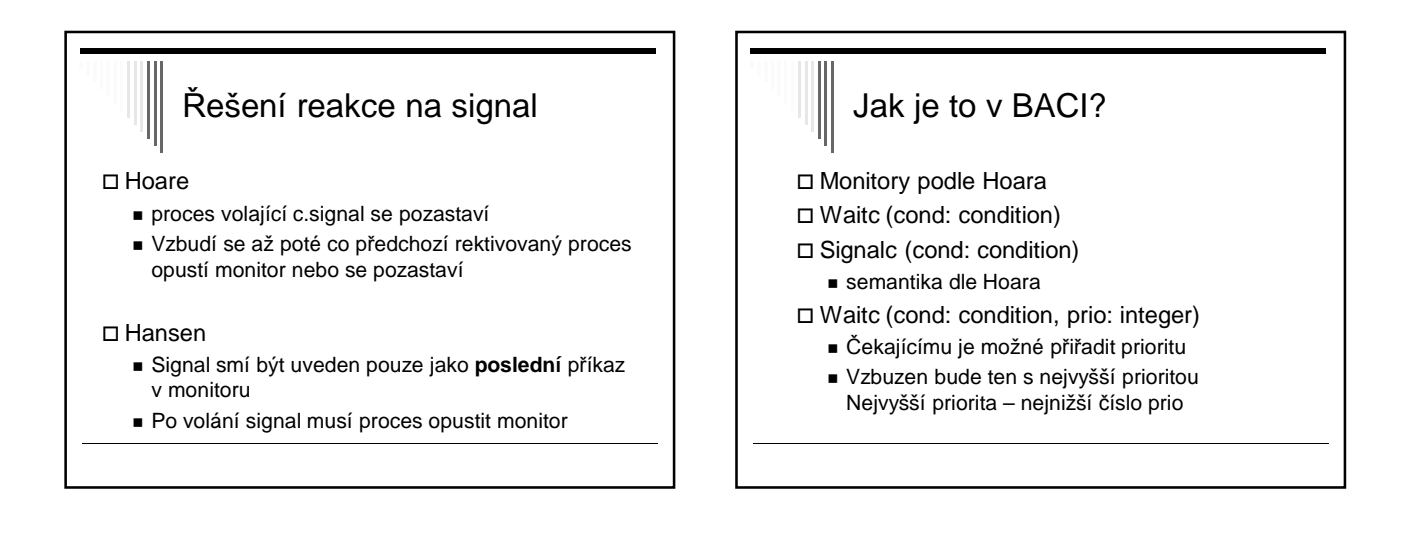

### Monitory v jazyce Java

- Existují i jiné varianty monitorů, např. zjednodušené monitory s primitivy wait a notify v jazyce Java a dalších
- S každým objektem je sdružen monitor, může být i prázdný
- Metoda nebo blok patřící do monitoru označena klíčovým slovem synchronized

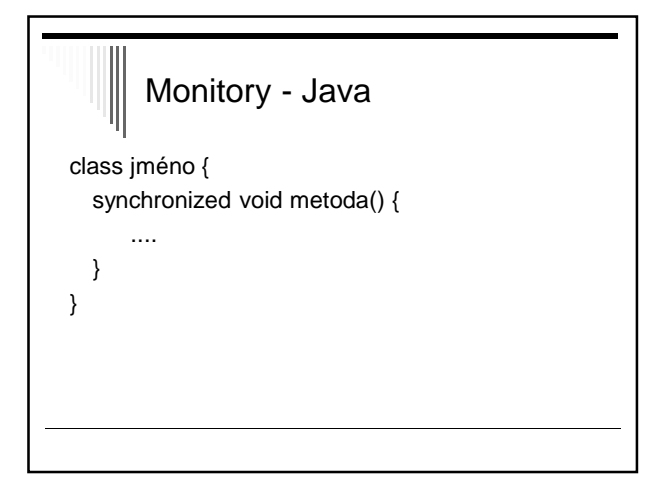

# Monitory - Java

- S monitorem je sdružena jedna podmínka, metody:
- wait() pozastaví volající vlákno
- notify() označí jedno spící vlákno pro vzbuzení, vzbudí se, až volající opustí monitor (x c.signal, které pozastaví volajícího)
- notifyAll() jako notify(), ale označí pro vzbuzení všechna spící vlákna

# Monitory - Java

- Pozn. Jde vlastně o třetí řešení problému, jak ošetřit volání signal
- Čekající může běžet až poté, co proces volající signál opustí monitor

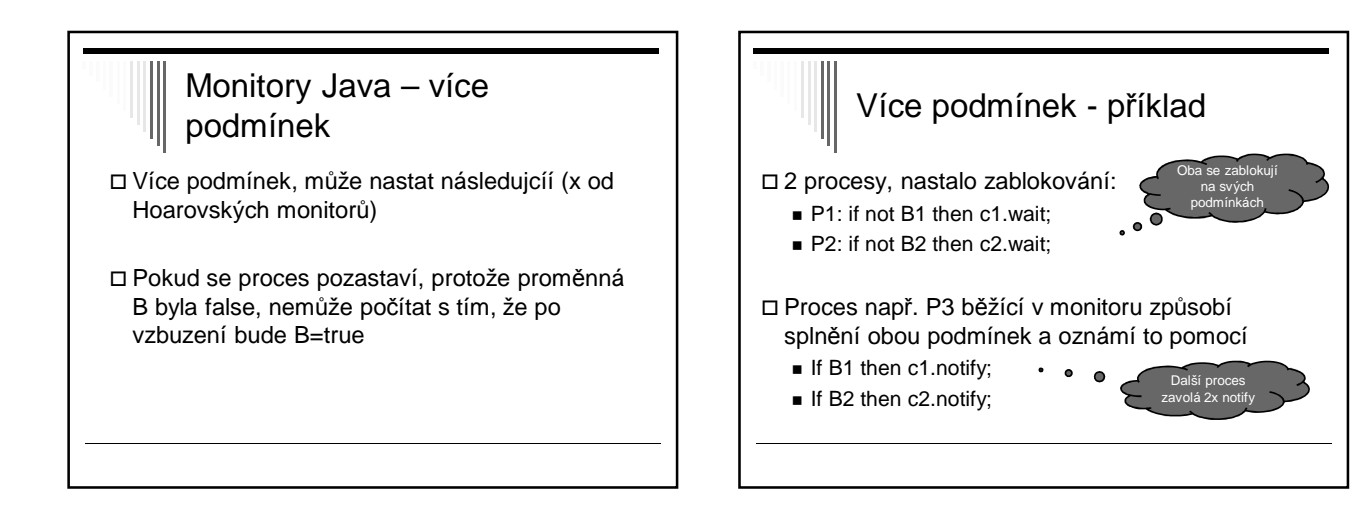

# Více podmínek - příklad Po opuštění monitoru se vzbudí P1 Proces1 způsobí, že B2=false Po vzbuzení P2 bude B2 false, i když by logicky předpokládal, že tomu tak není Volání metody wait by mělo být v cyklu (x od Hoarovskych) While not B do c.wait;

# Java – volatile proměnné poznámka Vlákno v Javě si může vytvořit soukromou pracovní kopii sdílené proměnné

- Zapíše zpět do sdílené paměti pouze při vstupu/výstupu z monitoru
- Pokud chceme zapisovat proměnnou při každém přístupu – deklarovat jako volatile

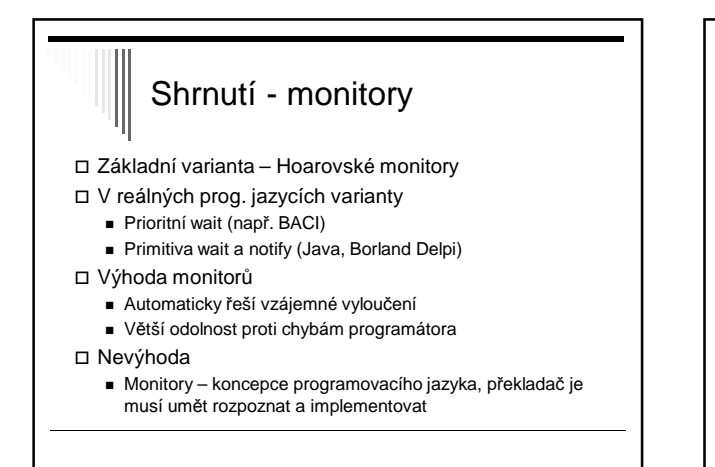

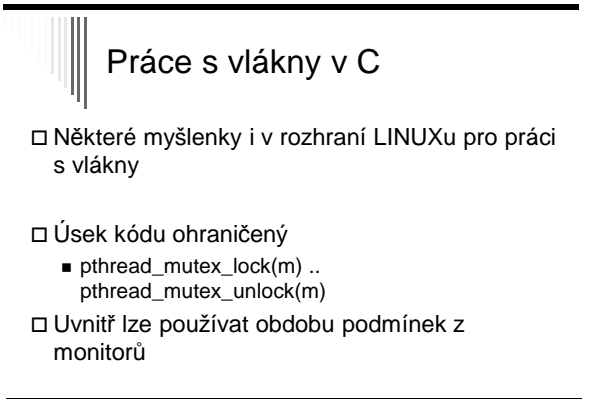

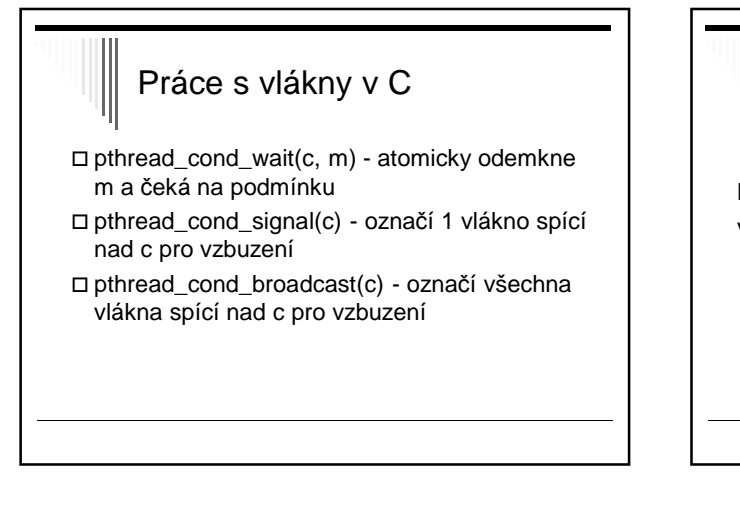

### Řešení producent/konzument pomocí monitoru

Monitor ProducerConsumer var

- f, e: condition;
- i: integer;

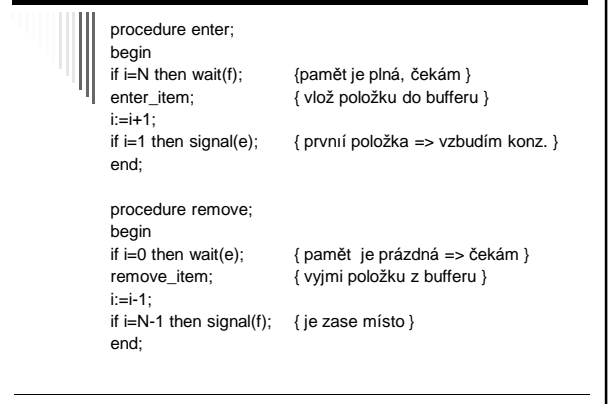

# Inicializační sekce

begin i:=0; { inicializace } end end monitor;

{ A vlastní použití monitoru dále: }

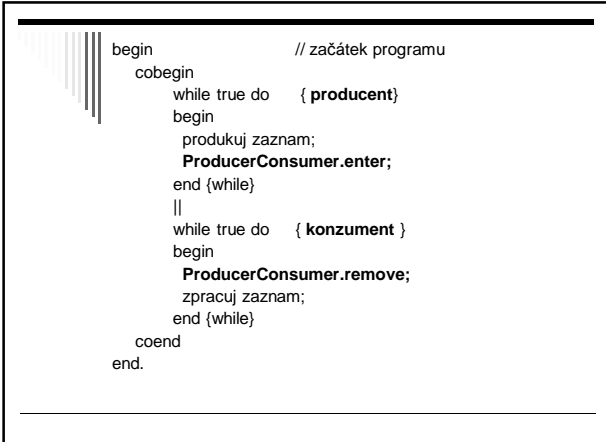

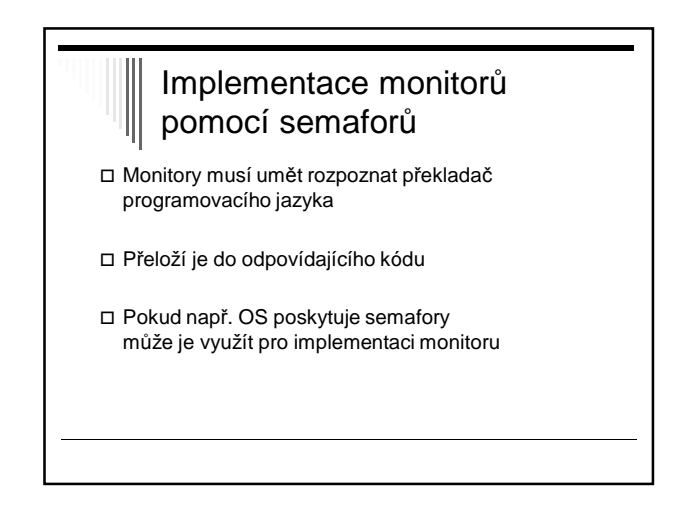

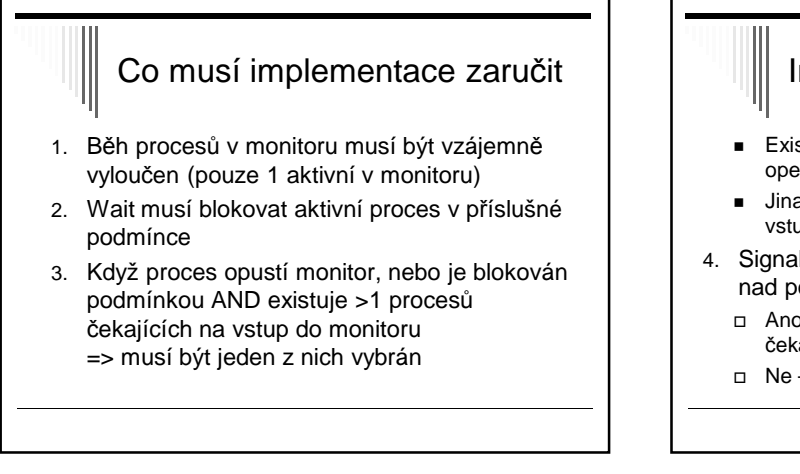

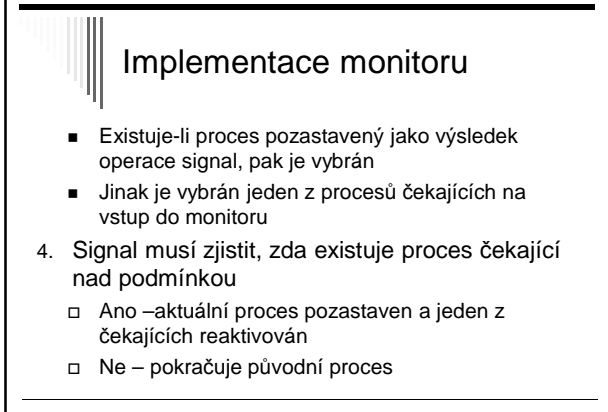

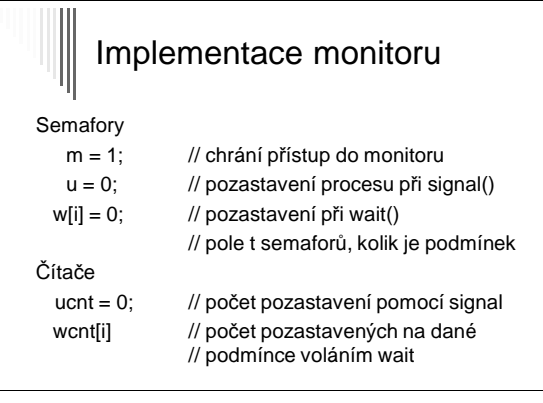

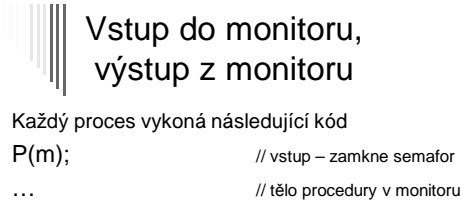

else

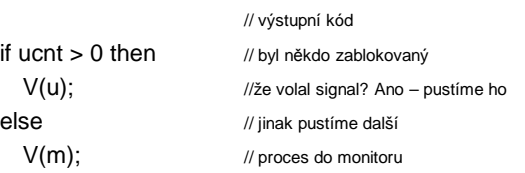

# || Implementace volání c.wait()

wcnt  $[i]$  = wcnt  $[i]$  + 1;  $if ucnt > 0 then$  // někdo bude pokračovat

V(u); // blokovaný na signál

else // nebo ze vstupu

V(m);

P(w[i]); // čekáme na podmínce wcnt  $[i]$  = wcnt  $[i]$  - 1; // čekání skončilo

# $\begin{array}{c} \hline \end{array}$ Implementace volání c.signal() ucnt = ucnt + 1; If wcnt  $[i] > 0$  then // někdo čekal nad ci begin V(W[i]); // pustíme čekajícího P(u); // sami čekáme end; ucnt = ucnt-1; // čekání skončilo